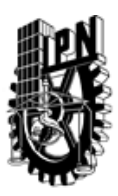

## INSTITUTO POLITÉCNICO NACIONAL SECRETARIA DE INVESTIGACIÓN Y POSGRADO

### DIRECCIÓN DE POSGRADO

*INSTRUCTIVO para el correcto llenado del formato SIP-30, Registro o Actualización de Unidades de Aprendizaje (UAP)*

El formato SIP-30 es un formulario PDF interactivo, el cual puede ser completado en forma electrónica con un lector de archivos PDF (Adobe Reader 9 o superior). Para facilitar la identificación de los campos del formulario, haga clic en el botón Resaltar campos existentes, en la barra de mensajes del documento. Si lo prefiere, puede imprimir el formato y completarlo a máquina de escribir o a mano.

El nombre de los campos y las áreas designadas para requisitar la información son autoexplicativos; sin embargo se tienen instrucciones específicas para campos de interés especial:

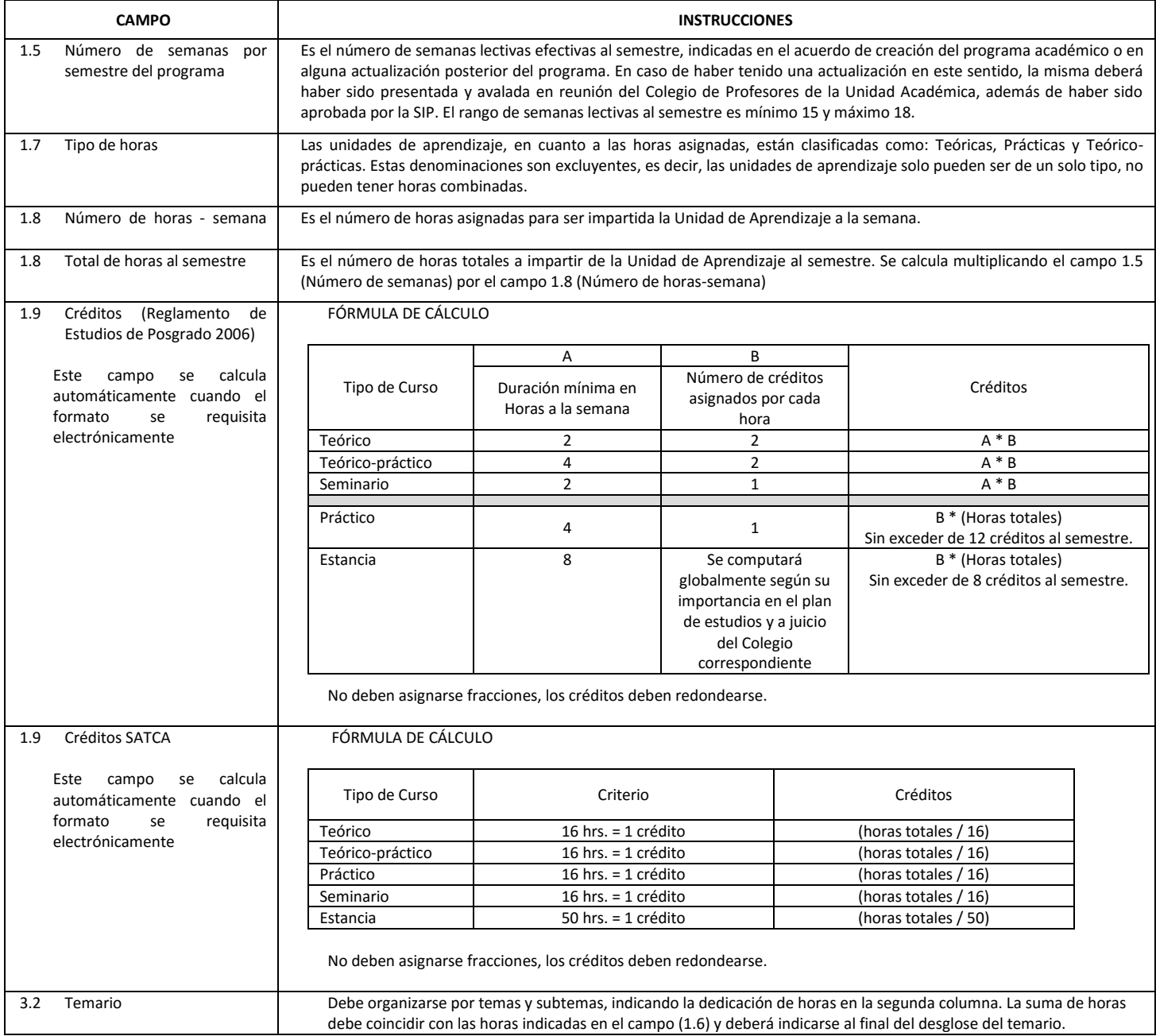

El formato SIP-30 deberá estar firmado por el Director o Jefe de la Sección de Estudios de Posgrado e Investigación de la Unidad Académica. La ausencia de dicha firma invalida la solicitud.

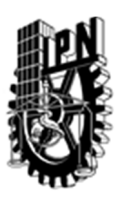

# INSTITUTO POLITÉCNICO NACIONAL

SECRETARIA DE INVESTIGACIÓN Y POSGRADO

## DIRECCIÓN DE POSGRADO

*FORMATO GUÍA PARA REGISTRO DE UNIDADES DE APRENDIZAJE (UAP) ‐ NUEVAS O ACTUALIZACIÓN ‐* 

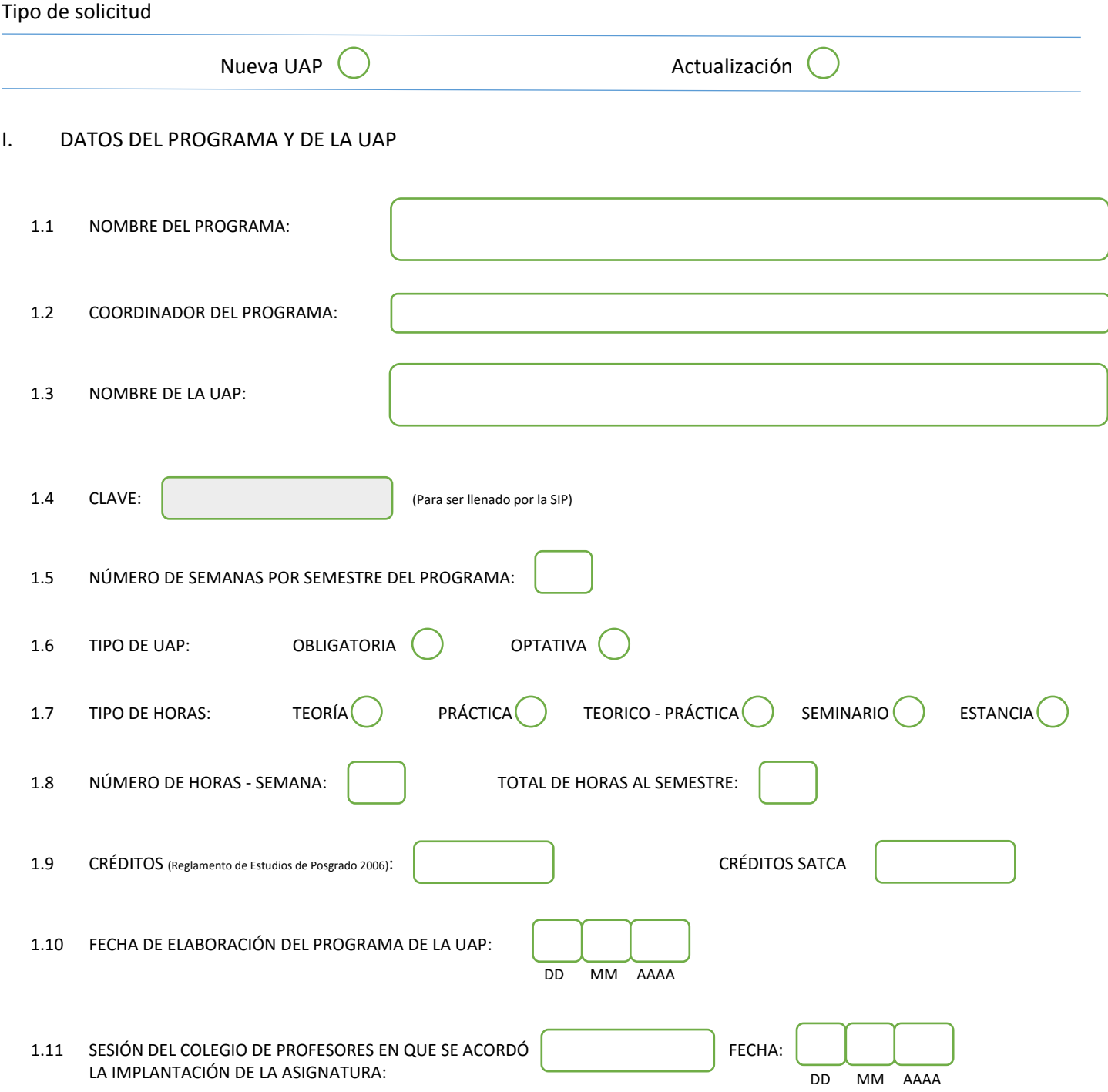

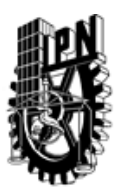

## INSTITUTO POLITÉCNICO NACIONAL

SECRETARIA DE INVESTIGACIÓN Y POSGRADO

### DIRECCIÓN DE POSGRADO

#### II. DATOS DEL PERSONAL ACADÉMICO A CARGO DEL DISEÑO O ACTUALIZACIÓN DE LA UAP

#### 2.1 COORD. DEL DISEÑO O ACTUALIZACIÓN DE LA UAP:

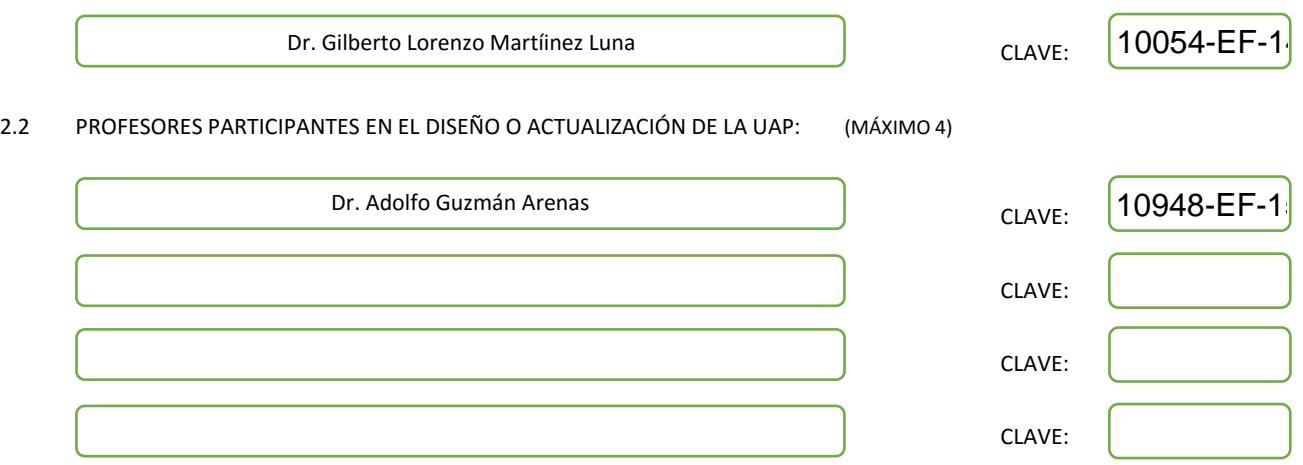

#### III. DESCRIPCIÓN DEL CONTENIDO DEL PROGRAMA DE LA UAP

#### 3.1 OBJETIVO GENERAL:

Este es un curso presenta los principios, los algoritmos y las aplicaciones de Minería de Datos, incluyendo algoritmos, métodos, implementaciones y las aplicaciones de Minería en Datos Secuenciales y estructurados, en Torrentes de Datos, en texto, en datos de la Web, en los datos espacio-temporales, en los datos biomédicos y otros tipos de datos complejos. El curso servirá principalmente estudiantes de postgrado de las Ciencias de la Computación interesados en Minería de Datos . Además, el curso puede atraer a estudiantes de otras disciplinas que necesitan entender, implementar y usar métodos de la Minería de Datos para analizar grandes cantidades de datos.

#### 3.2 COMPETENCIAS DEL PERFIL DE EGRESO A LAS QUE CONTRIBUYE:

Competencia para el diseño de algoritmos de Minería de Datos como la detección de patrones frecuentes, generación de reglas de asociación, clasificación supervisada y clasificación no supervisada (clustering), así como la facilidad de utilizar herramientas que implementan estas técnicas, en datos no estructurados.

Competencia para aplicar la minería de datos en grafos, así como torrentes de datos que necesitan ser procesado sin que se almacenen en disco.

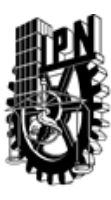

## INSTITUTO POLITÉCNICO NACIONAL SECRETARIA DE INVESTIGACIÓN Y POSGRADO

## DIRECCIÓN DE POSGRADO

#### 3.3 TEMARIO:

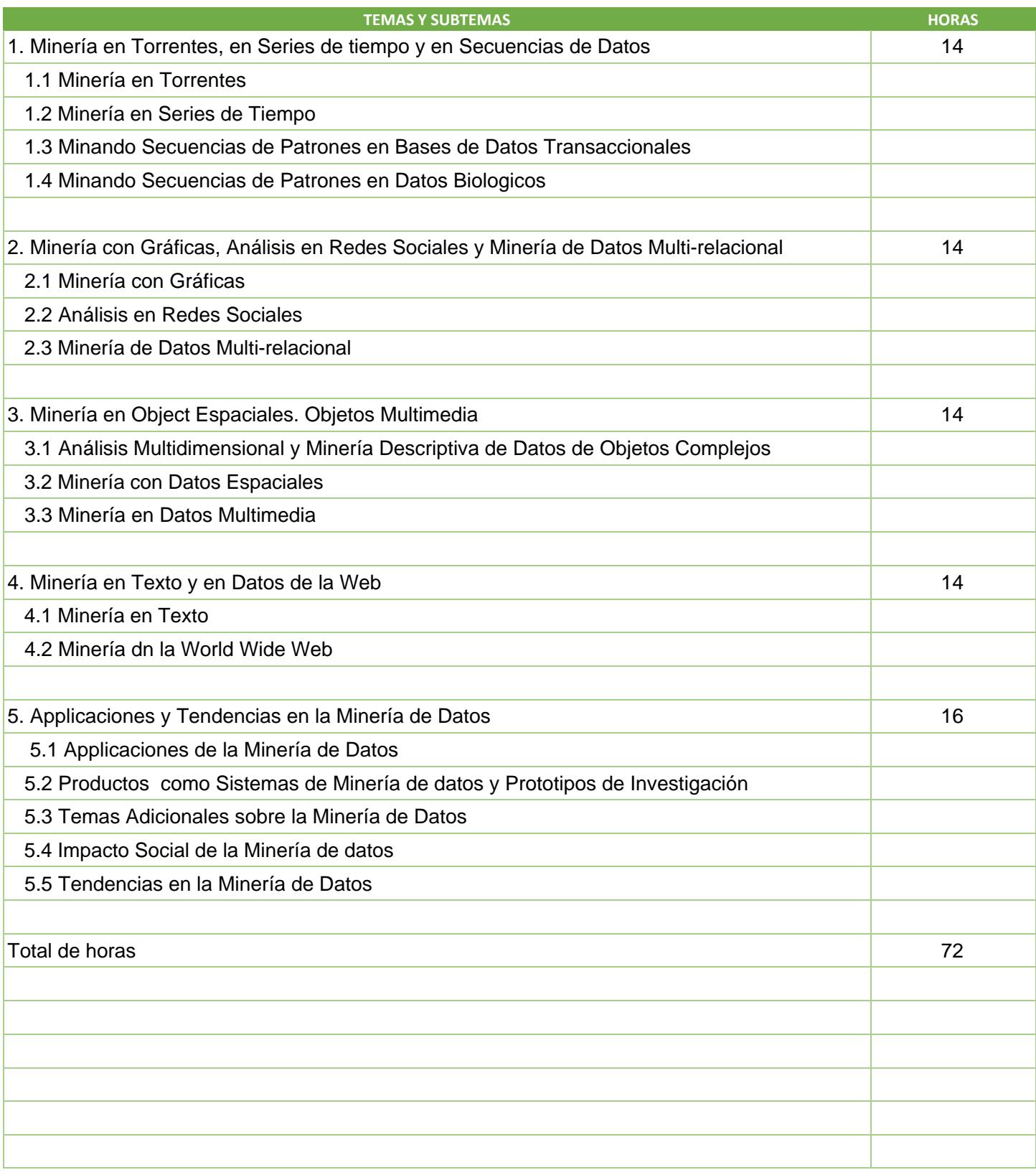

SIP-30

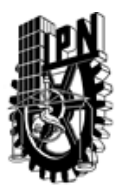

# INSTITUTO POLITÉCNICO NACIONAL

SECRETARIA DE INVESTIGACIÓN Y POSGRADO

## DIRECCIÓN DE POSGRADO

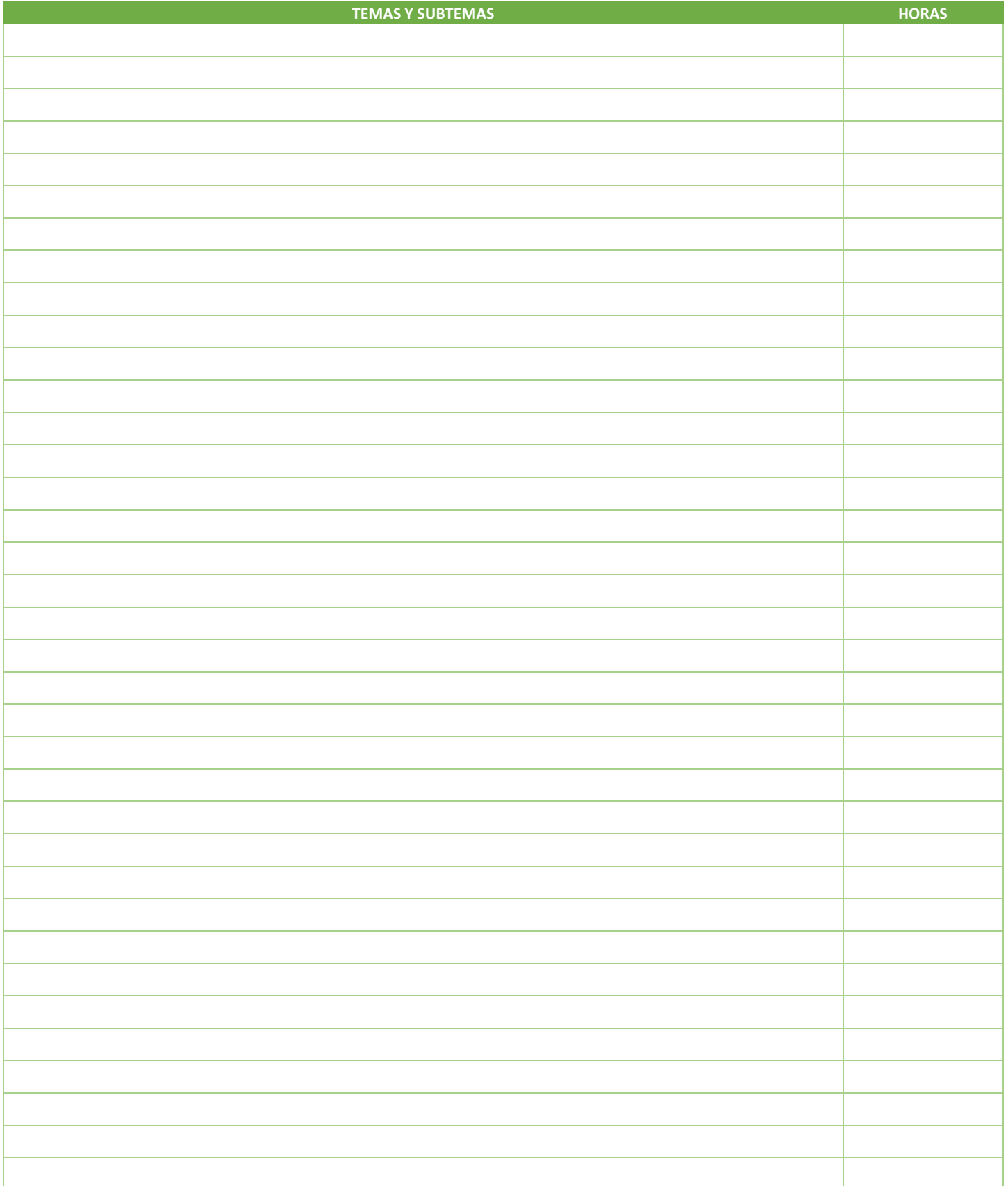

SIP-30

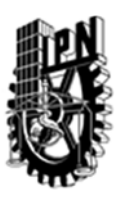

## INSTITUTO POLITÉCNICO NACIONAL SECRETARIA DE INVESTIGACIÓN Y POSGRADO

### DIRECCIÓN DE POSGRADO

#### 3.4 REFERENCIAS DOCUMENTALES:

1. Jiawei Han and Micheline Kamber , "Data Mining: Concepts and Techniques", 2nd ed. The Morgan Kaufmann Series in Data Management Systems, Jim Gray, Series Editor , Morgan Kaufmann Publishers, March 2006. ISBN 1-55860-901-6.

2. Fayyad, U.M., Piatetsky-Shapiro, G. "Advanced in Knowledge Discovery and Data Mining", AAAI Press, 1996.

3. Jake Y. Chen, Stefano Lonardi (eds.), "Biological Data Mining", Chapman & Hall/CRC, 2009.

4. Wang J.T.L, Zaki M. J., Taivonen H., "Data Mining in Bioinformatics", Advanced Information and Knowledge Processing, 2005, ISBN 978-1-85233-671-4.

5. Cynthia Gibas, Per Jambeck, "Developing Bioinformatics Computer Skills", O'Reilly Media, April 2001

6. Sushmita Mitra, Tinku Acharva, "Data Mining: Multimedia, Soft Computing, and Bioinformatics", Wiley, 2003.

7. Dubitzky, Werner; Granzow, Martin; Berrar, Daniel P , "Fundamentals of Data Mining in Genomics and Proteomics", Springer, 2007.

#### 3.5 PROCEDIMIENTOS O INSTRUMENTOS DE EVALUACIÓN A UTILIZAR:

La evaluación del curso será con base en los siguientes criterios:

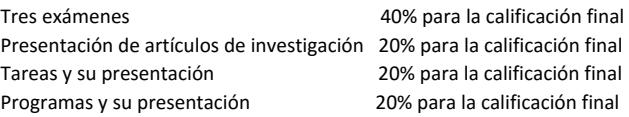

La asistencia, la entrega de tareas y las presentaciones son determinantes para poder adquirir los conocimientos de este curso. No solo hay evaluación en los exámenes, también en las presentaciones de las asignaciones a los alumnos.

SIP‐30